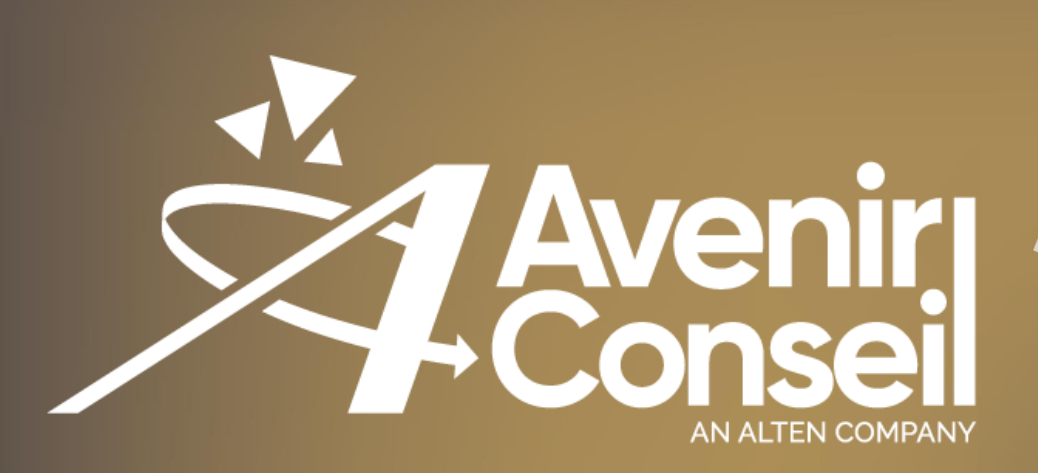

# **CATALOGUE DES FORMATIONS CATIA V5**

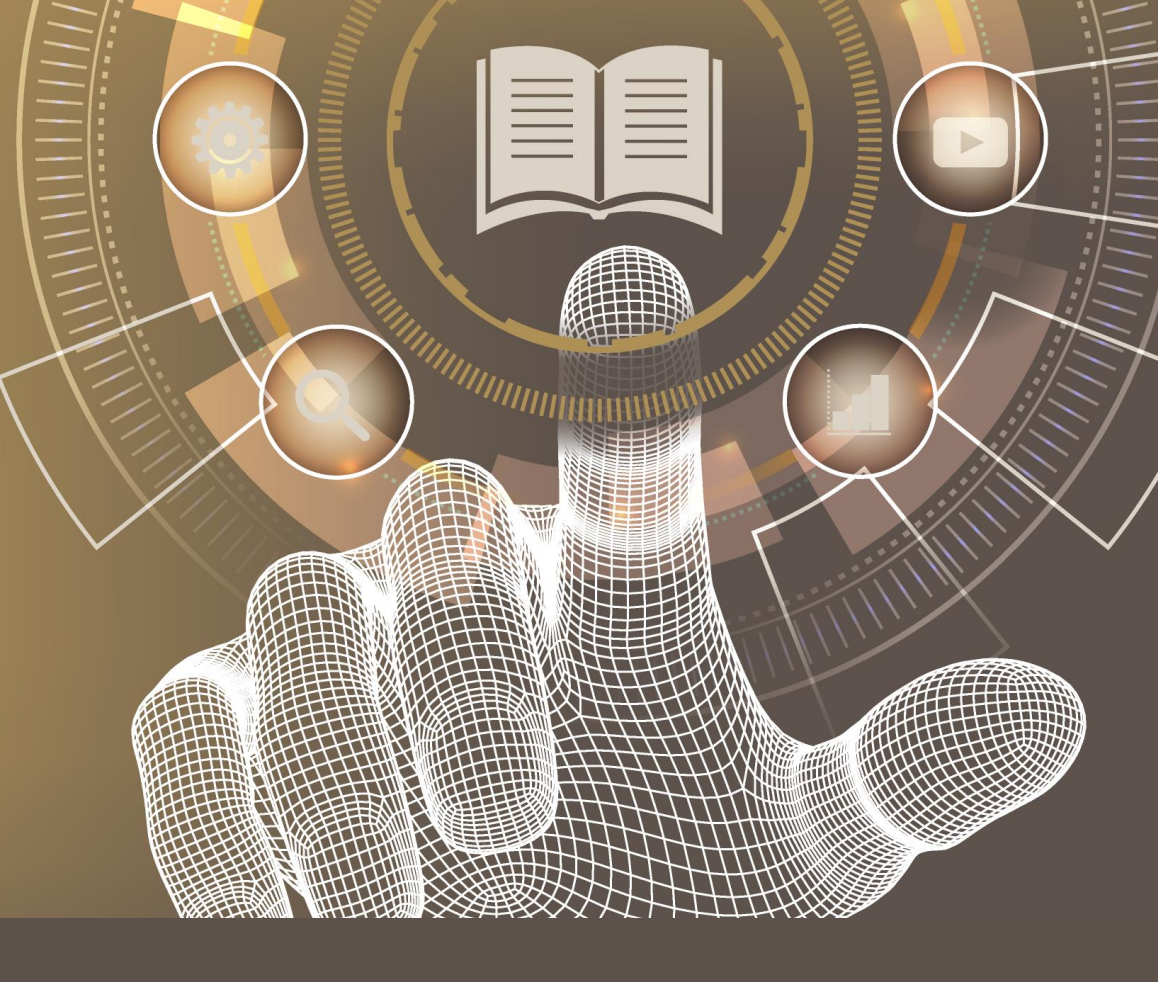

65, Av Edouard VAILLANT • 92100 Boulogne Billancourt **Tel: 01.46.08.82.00 • [Planif-oper-formation@avenir-conseil.fr](mailto:Planif-oper-formation@avenir-conseil.fr) • [www.avenir-conseil.fr](http://www.avenir-conseil.fr/) 08/06/2023**

<span id="page-1-0"></span>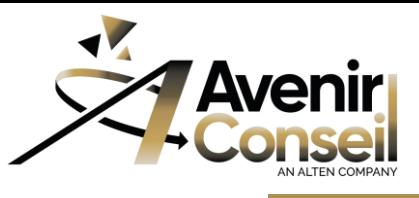

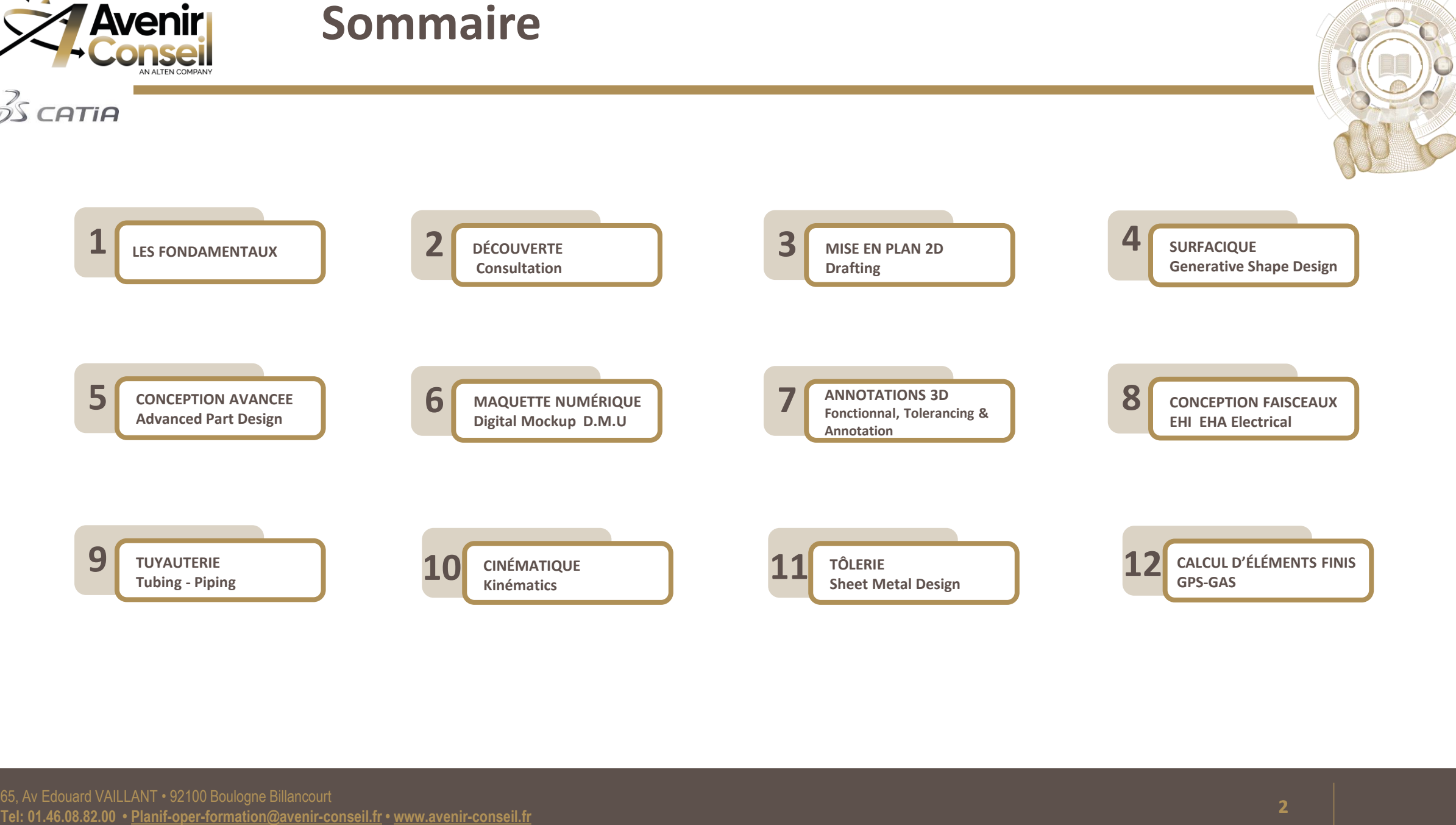

<span id="page-2-0"></span>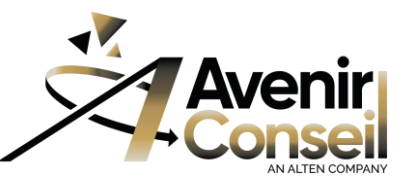

# **LES FONDAMENTAUX**

## $\cancel{\mathcal{D}}$ S CATIA

## **PUBLIC CONCERNÉ :**

• Toute personne du secteur des études ou de l'industrialisation

## **PRÉREQUIS**

• Aucun

### **OBJECTIFS**

Les participants seront capable:

- De concevoir des pièces mécaniques avec le modeleur Solide **Part Design**, concevoir, réaliser et analyser leur assemblage avec le module **Assembly Design** et procéder à la mise en Plan avec le module **Drafting**
- D'utiliser des méthodologies de conception et des règles de qualité. (Q-Checker, Organisation de l'arborescence et méthodologie de conception, Part Template).

## **METHODES MOBILISÉES**

- En présentiel et Classe Virtuelle
- INTRA Entreprise (Dans les locaux Clients)
- INTER ou INTRA Entreprise (Dans les locaux Avenir Conseil Formation)

### **DELAI D'ACCES A LA FORMATION**

- Calendrier de nos formations<https://www.avenir-conseil.fr/>
- Les inscriptions devront êtres validées 2 semaines avant la session de formation
- Pour la planification des sessions INTRA Entreprise Prière de prendre contact : [planif-oper-formation@avenir-conseil.fr](mailto:planif-oper-formation@avenir-conseil.fr)

### **MODALITES D'EVALUATION**

- A l'issue de cette formation une session *QCM* permettra de valider les acquis *( Pass Score 70%)*
- Une attestation de Formation sera remise à chaque participant attestant du niveau d'acquisition.

### **MOYENS PEDAGOGIQUE**

- Manuel de cours
- Quiz d'évaluation des acquis
- Questionnaire de satisfaction
- A l'issue de la formation, un accès au e-learning (plateforme Companion Learning Space) de *Dassault Systèmes* pendant 30 jours.

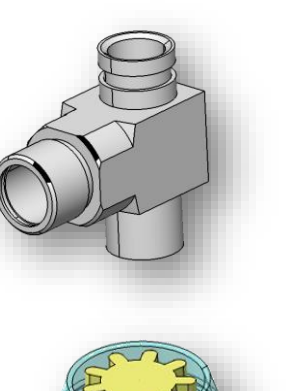

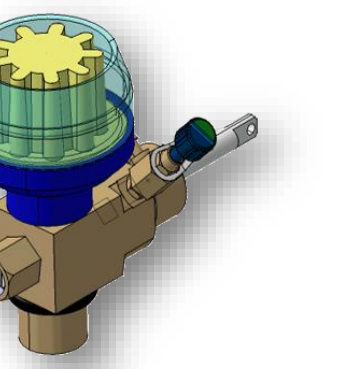

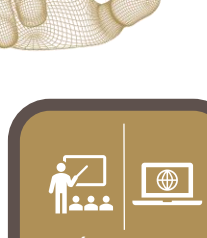

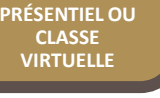

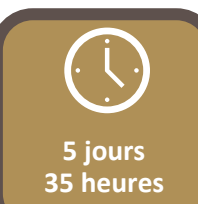

**1675**

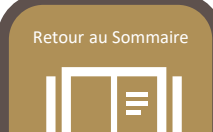

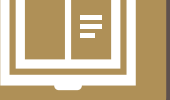

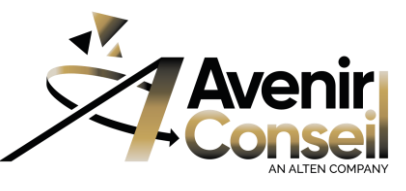

# **LES FONDAMENTAUX**

## $25$  CATIA

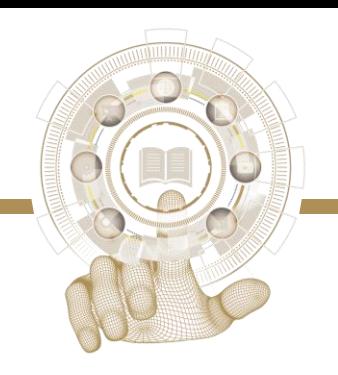

#### **PROGRAMME**

#### **Présentation du logiciel** *CATIA V5*

- Concept *V5* et différents fichiers
- Ergonomie des outils
- Configuration des options principales

#### **Atelier** *Sketcher* **(Esquisse)**

- Présentation et principe
- Tracé de contours 2D
- Création des contraintes géométriques et dimensionnelles
- Analyses de l'esquisse
- Règles de qualité de l'esquisse

#### **Atelier** *Part Design* **(Solide)**

- Présentation et Concept du *Part Design*
- Eléments de référence (Point, Droite, Plan)
- Fonctions solides élémentaires (Extrusion, Poche, Révolution, Gorge, Trou)
- Fonctions d'habillage (Congé, Chanfrein)
- Notion de polarité du solide, les opérations *Booléennes.*
- Structure de l'arbre, modifications
- Règles de qualité du solide et de sauvegarde
- Contrôle qualité *CATDUA V5*

#### **Paramétrage** *Knowledge Ware & Advisor*

- Paramètres simples et relations
- Paramètres utilisateur et formules
- Table de paramétrage.

#### **Sauvegarde, Importation / Exportation**

- Export et Sauvegarde
- Import
- Dupliquer une CATPart

#### **Atelier** *Assembly Design*

- Structure produit
- Gestion des Enregistrements
- Modes de visualisation
- Déplacement des composants
- Mise en position Contraintes d'assemblage
- Les publications
- Instanciation de composant
- Préparation de Revue de Projet: Analyses (Interférences, Sections) Les Scènes, les Vues Annotées

#### **Mise en plan**

- Concept et principe d'utilisation Mise en plan automatique, semi automatique, manuelle
- Fond de calque, cartouche, format et orientation
- Sauvegarde de la mise en plan et liens logiques avec le 3D
- Création de vue simple, coupe, section, vue de détail
- Gestion des vues
- Cotation, tolérance géométrique, texte et tableau
- Surcharge des propriétés
- Eclaté d'un assemblage, numérotation et nomenclature
- Comparaison de mise en plan

#### **Quiz d'évaluation (1h)**

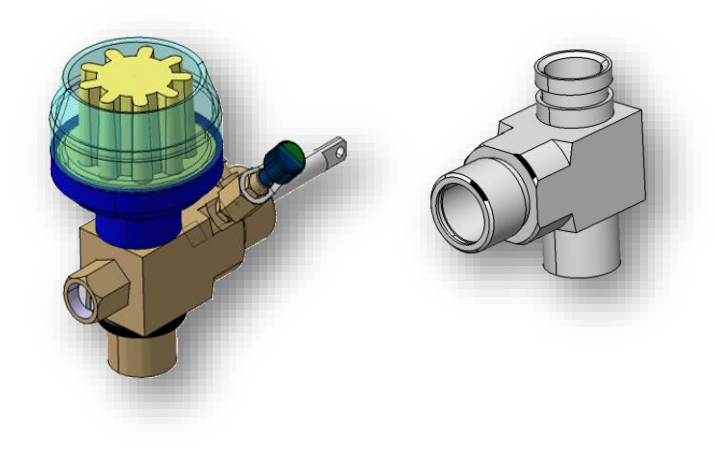

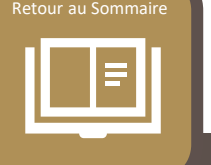

**4**

<span id="page-4-0"></span>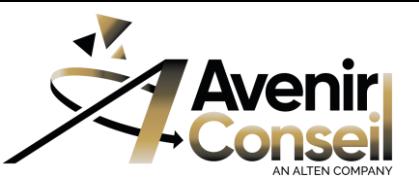

# **DÉCOUVERTE - Consultation**

## $\cancel{\mathcal{D}}$ S CATIA

## **PUBLIC CONCERNÉ :**

- Toute personne du secteur des études ou de l'industrialisation
- Techniciens et Ingénieurs BE et Méthodes

## **PRÉREQUIS**

• Aucun

### **OBJECTIFS**

- Apporter les connaissances théoriques et pratiques nécessaires aux utilisateurs occasionnels, afin qu'ils puissent mieux appréhender *CATIA V5.*
- Ce module présente les concepts clés et permet un accès simple au logiciel.

### **METHODES MOBILISÉES**

- En présentiel et Classe Virtuelle
- INTRA Entreprise (Dans les locaux Clients)
- INTER ou INTRA Entreprise (Dans les locaux Avenir Conseil)

#### **DELAI D'ACCES A LA FORMATION**

- Calendrier de nos formations <https://www.avenir-conseil.fr/>
- Les inscriptions devront êtres validées 2 semaines avant la session de formation
- Pour la planification des sessions INTRA Entreprise Prière de prendre contact : [planif-oper-formation@avenir-conseil.fr](mailto:planif-oper-formation@avenir-conseil.fr)

#### **MODALITES D'EVALUATION**

- A l'issue de cette formation une session *QCM* permettra de valider les acquis *( Pass Score 70%)*
- Une attestation de Formation sera remise à chaque participant attestant du niveau d'acquisition.

#### **MOYENS PEDAGOGIQUE**

- Manuel de cours
- Quiz d'évaluation des acquis
- Questionnaire de satisfaction
- A l'issue de la formation, un accès au *e-learning* (plateforme Companion Learning Space) de *Dassault Systèmes*  pendant 30 jours.

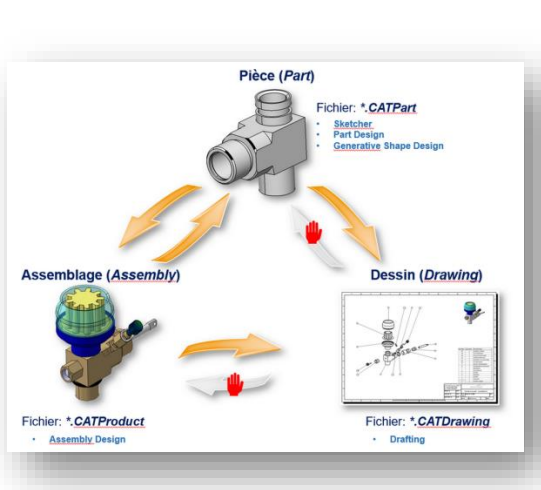

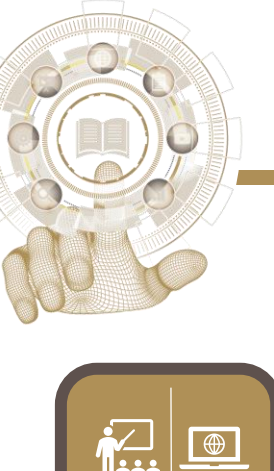

**PRÉSENTIEL OU CLASSE VIRTUELLE**

**2 jours 14 heures**

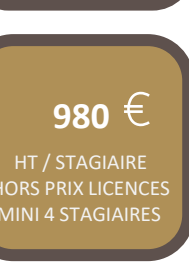

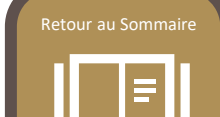

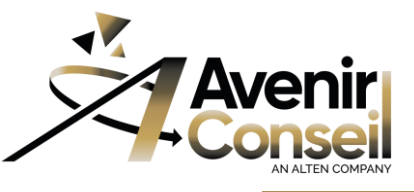

# **DÉCOUVERTE - Consultation**

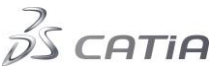

#### **PROGRAMME**

- **Présentation du logiciel** *CATIA V5*
- Concept V5 et différents fichiers
- Ergonomie des outils
- Configuration des options principales

#### **Présentation de l'Atelier** *Sketcher* **(Esquisse)**

- Présentation et principe
- Tracé de contours 2D
- Création des contraintes géométriques et dimensionnelles
- Analyses de l'esquisse
- Règles de qualité de l'esquisse

#### **Présentation de l'Atelier** *Part Design* **(Solide)**

- Présentation et Concept du *Part Design*
- Eléments de référence (Point, Droite, Plan)
- Fonctions solides élémentaires (Extrusion, Poche, Révolution, Gorge, Trou)
- Fonctions d'habillage (Congé, Chanfrein)
- Notion de polarité du solide, les opérations *Booléennes*.
- Structure de l'arbre, modifications
- Règles de qualité du solide et de sauvegarde
- Contrôle qualité *CATDUA V5*

**Notions de Paramétrage** *Knowledge Ware & Advisor*

- Paramètres simples et relations
- Paramètres utilisateur et formules
- Table de paramétrage.

#### **Sauvegarde, Importation / Exportation**

- Export et Sauvegarde
- Import
- Dupliquer une CATPart

#### **Approche de l'Atelier** *Assembly Design*

- Structure produit
- Gestion des Enregistrements
- Modes de visualisation
- Déplacement des composants
- Mise en position Contraintes d'assemblage
- Les publications
- Instanciation de composant
- Préparation de Revue de Projet: Analyses (Interférences, Sections)
	- Les Scènes, les Vues Annotées

#### **Présentation de l'Atelier Drafting - Mise en plan**

- Concept et principe d'utilisation Mise en plan automatique, semi automatique, manuelle
- Fond de calque, cartouche, format et orientation
- Sauvegarde de la mise en plan et liens logiques avec le 3D
- Création de vue simple, coupe, section, vue de détail
- Gestion des vues
- Cotation, tolérance géométrique, texte et tableau
- Surcharge des propriétés
- Eclaté d'un assemblage, numérotation et nomenclature
- Comparaison de mise en plan

#### **Quiz d'évaluation (0h30)**

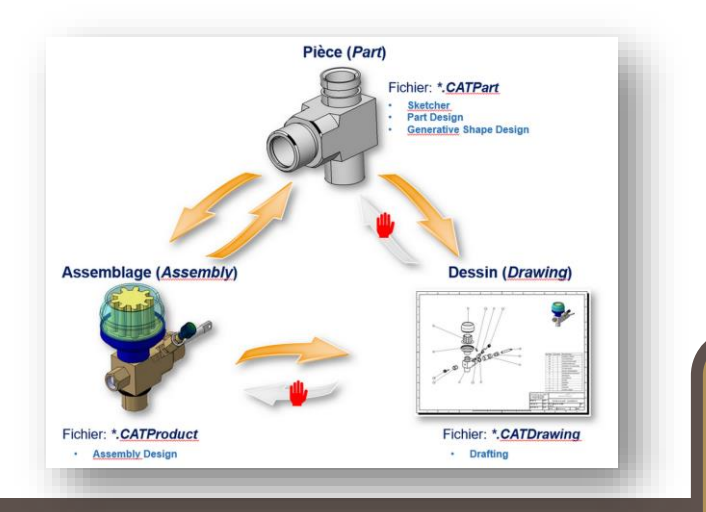

[Retour au Sommaire](#page-1-0)

<span id="page-6-0"></span>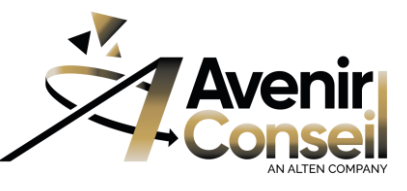

# **MISE EN PLAN 2D - drafting**

## $\cancel{\mathcal{D}}$ S CATIA

### **PUBLIC Concerné:**

- Toute personne du secteur des études ou de l'industrialisation
- Techniciens et Ingénieurs BE et Méthodes

## **PRÉREQUIS**

- Connaissances des ateliers *Part Design* et / ou *Surfacique* ainsi que l'Atelier *Assembly Design*.
- Connaissance des métiers de concepteur et dessinateur
- *QCM Les FONDAMENTAUX ou SURFACIQUE* (Score Pass *70%*)

### **OBJECTIFS**

• Être autonome dans l'atelier *Drafting* pour la mise en plan d'Assemblage ou de pièces unitaires, solides ou surfaciques. Cette formation couvre l'ensemble des fonctions *CATIA V5* utilisables pour la mise en plan imposées par les donneurs d'ordre (évolution d'indices, plan d'ensemble, fond de plan...).

## **MÉTHODES MOBILISÉES**

- En présentiel et Classe Virtuelle
- INTRA Entreprise (Dans les locaux Clients)
- INTER ou INTRA Entreprise (Dans les locaux Avenir Conseil)

## **DÉLAI D'ACCÈS À LA FORMATION**

- [Calendrier de nos formations https://www.avenir](https://www.avenir-conseil.fr/)conseil.fr/
- Les inscriptions devront êtres validées 2 semaines avant la session de formation
- Pour la planification des sessions INTRA Entreprise Prière de prendre contact : [planif-oper-formation@avenir-conseil.fr](mailto:planif-oper-formation@avenir-conseil.fr)

## **MODALITÉS D'ÉVALUATION**

- A l'issue de cette formation une session *QCM* permettra de valider les acquis ( Pass Score 70%)
- Une attestation de Formation sera remise à chaque participant attestant du niveau d'acquisition.

## **MOYENS PÉDAGOGIQUES**

- Manuel de cours
- Quiz d'évaluation des acquis
- Questionnaire de satisfaction
- A l'issue de la formation, un accès au e-learning (plateforme Companion Learning Space) de *Dassault Systèmes* pendant 30 jours.

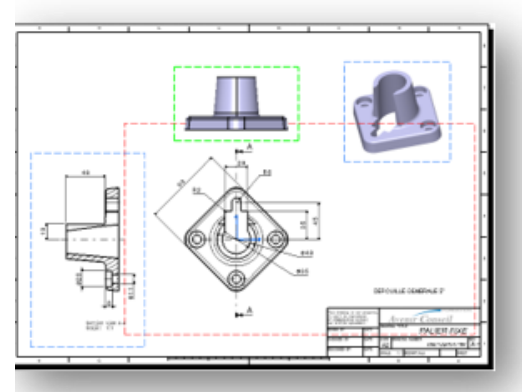

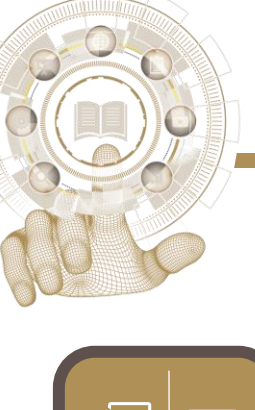

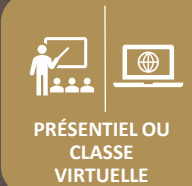

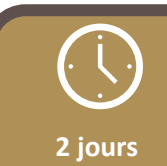

**14 heures** 

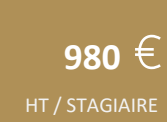

HORS PRIX LICENCES MINI 4 STAGIAIRES

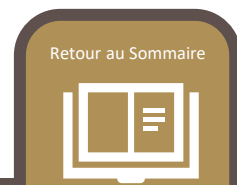

**7**

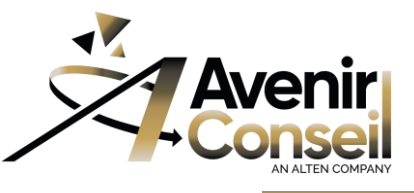

# **MISE EN PLAN 2D - drafting**

## $35$  CATIA

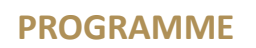

#### **Présentation de l'atelier**

- Présentation de l'interface
- Configuration des principales options et propriétés graphiques

#### **Création de mise en plan**

- En automatique, semi automatique, manuelle
- Calque de fond et cartouche
- Création et gestion des calques
- Calques de fond, de vues
- Calques de détails

#### **Création et gestion des vues**

- Vue de face, vue projetée, vue auxiliaire, isométrique, coupe et section, vue de détail, vue interrompue, vue écorchée
- Vue de face avancée : autre référence, vue de face pointant sur un corps, modification des liens

#### **Habillage et cotation**

- Cotation : création manuelle de type cumulée, enchainée
- empilée, et génération automatique,
- Textes et annotations, symboles, tolérancement
- Habillage : Traits d'axes, hachurage
	- Mise en forme de la cotation, en position, duplication de la mise en forme
	- Lien d'attribut d'un texte ou tableau
	- Analyse de la mise en plan
	- Gestion des liens 2D-3D
	- Gestion des liens et des mises à jour
	- Comparaison de plans
	- Plan d'ensemble
	- Surcharge des propriétés
	- Création d'un éclaté
	- Numérotation
	- Nomenclature

#### **Quiz d'évaluation (1h)**

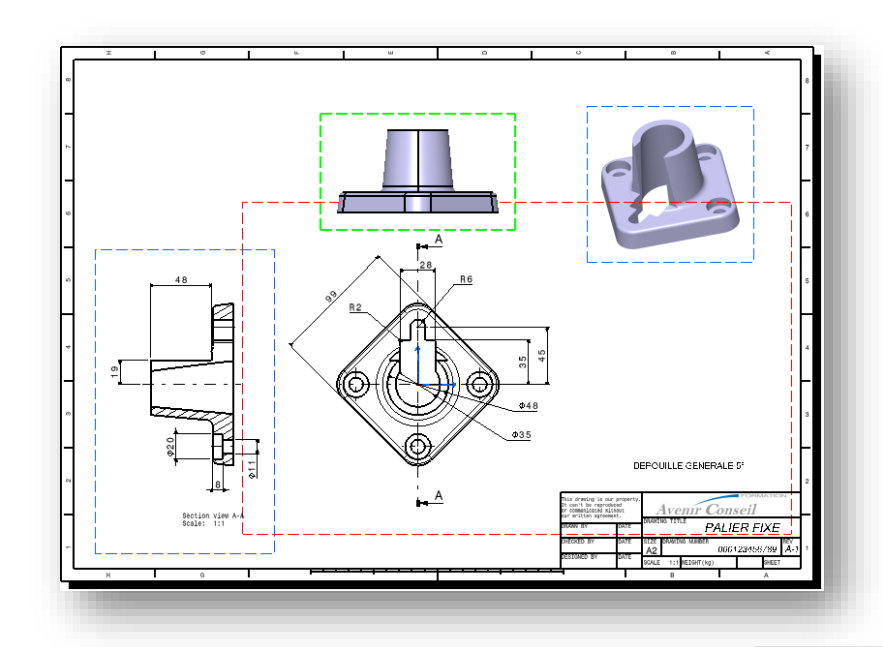

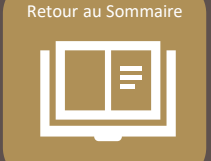

**8**

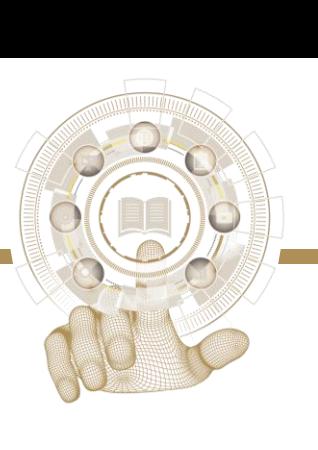

<span id="page-8-0"></span>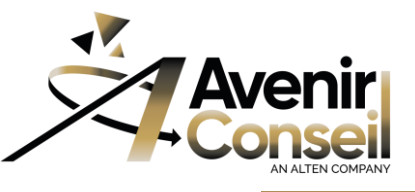

# **SURFACIQUE – Generative Shape Design**

## $\cancel{\mathcal{D}}$ S CATIA

### **PUBLIC Concerné:**

- Toute personne du secteur des études ou de l'industrialisation
- Techniciens et Ingénieurs BE et Méthodes

## **PRÉREQUIS**

- Connaissances des ateliers *Part Design* et *Assembly Design.*
- Avoir suivi la formation *CATIA V5 LES FONDAMENTAUX*
- *QCM Les FONDAMENTAUX* (Score Pass *70%*)

#### **OBJECTIFS**

• Être capable de concevoir et modifier des pièces complexes de Forme (Design) en Surfacique avec des Composants Filaires et Surfaciques plus particulièrement adaptés aux Pièces de structure et de style.

## **MÉTHODES MOBILISÉES**

- En présentiel et Classe Virtuelle
- INTRA Entreprise (Dans les locaux Clients)
- INTER ou INTRA Entreprise (Dans les locaux Avenir Conseil)

## **DÉLAI D'ACCÈS À LA FORMATION**

- [Calendrier de nos formations https://www.avenir](https://www.avenir-conseil.fr/)conseil.fr/
- Les inscriptions devront êtres validées 2 semaines avant la session de formation
- Pour la planification des sessions INTRA Entreprise Prière de prendre contact : [planif-oper-formation@avenir-conseil.fr](mailto:planif-oper-formation@avenir-conseil.fr)

## **MODALITÉS D'ÉVALUATION**

- A l'issue de cette formation une session **QCM** permettra de valider les acquis ( Pass Score 70%)
- Une attestation de Formation sera remise à chaque participant attestant du niveau d'acquisition.

## **MOYENS PÉDAGOGIQUES**

- Manuel de cours
- Quiz d'évaluation des acquis
- Questionnaire de satisfaction
- A l'issue de la formation, un accès au e-learning (plateforme Companion Learning Space) de *Dassault Systèmes* pendant 30 jours.

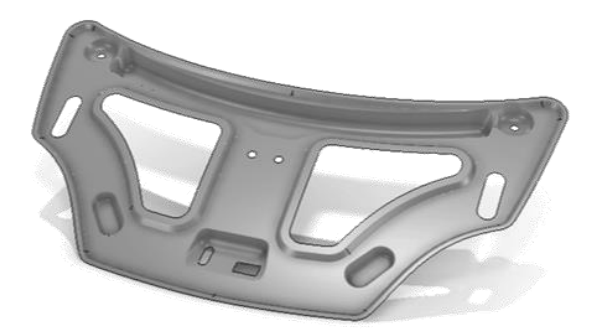

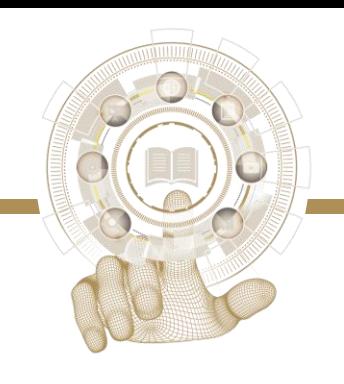

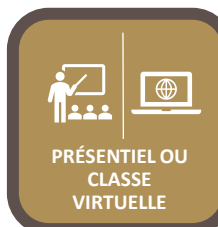

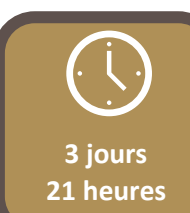

 $\overline{1050} \in$ 

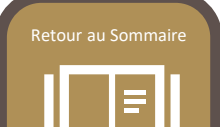

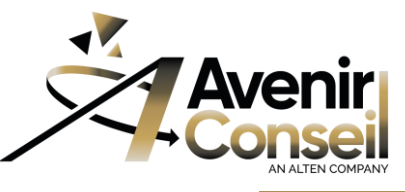

# **SURFACIQUE – Generative Shape Design**

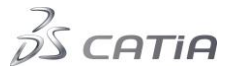

#### **PROGRAMME**

#### **Surfacique Simple**

- Rappel des notions fondamentales
- Les composants filaires 3D
	- Points
	- Points extremums
	- Poly-droite
	- Plan
	- Courbe
	- Connection
	- Intersection
	- Combinaison
	- Cercle
- Création de surfaces simples
	- Extrusions
	- Révolution
	- Sphère
	- Cylindre
	- Remplissage
- Opérations Topologiques
	- Assembler
	- Lissage
	- Couper
	- Couper Assembler
	- Limite
	- Extractions simples et Multiples
	- Congés de raccordement
	- Transformations et répétitions
- Gestion de l'Historique
	- Set Géométriques et Groupes surfaciques
	- Méthodologie par zones fonctionnelles

#### **Surfaciques Complexe**

- Surfaces évolutives
- Surface dépouille et Analyse
- Création de loi de variation
- Surfaces multi sections
- Surfaces de raccordement

#### **Conception Hybride**

- Solide Complexe : Couture
- Désassemblage
- Remplacer une Primitive surfacique

#### **Analyses de Surfaces**

- Analyse de connexions
- Analyse de Tangence et Courbure

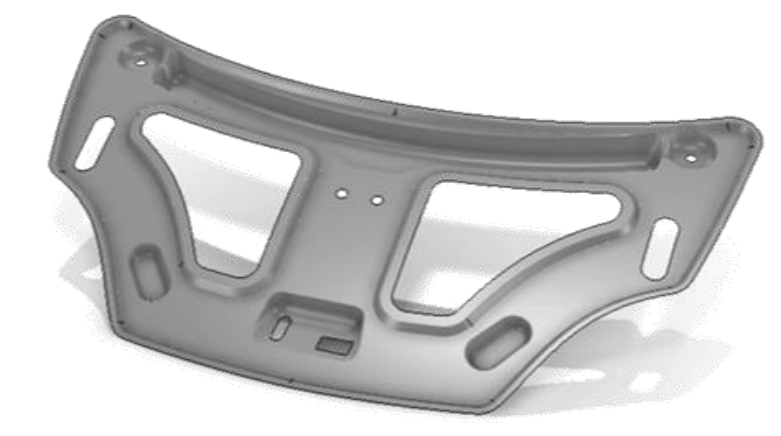

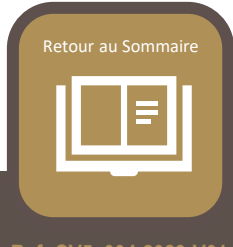

<span id="page-10-0"></span>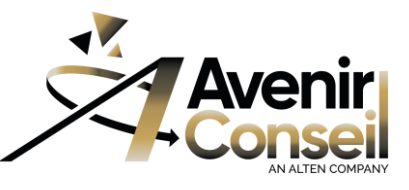

# **CONCEPTION AVANCÉE - Advanced Part Design**

## $\cancel{\mathcal{D}}$ S CATIA

### **PUBLIC Concerné:**

- Toute personne du secteur des études ou de l'industrialisation
- Techniciens et Ingénieurs BE et Méthodes

## **PRÉREQUIS**

- Avoir suivi le cours *CATIA V5 Les Fondamentaux*.
- Avoir une bonne maîtrise du *Solide* et de *l'Assemblage*.
- *QCM Les FONDAMENTAUX* (Score Pass *70%*)

#### **OBJECTIFS**

- Être autonome sur les Modules *Part Design* et *Assembly Design*. Concevoir des pièces en contexte d'étude.
- Tirer tout le potentiel de *CATIA V5* en utilisant les fonctions avancées et les méthodologies.

## **MÉTHODES MOBILISÉES**

- En présentiel et Classe Virtuelle
- INTRA Entreprise (Dans les locaux Clients)
- INTER ou INTRA Entreprise (Dans les locaux Avenir Conseil)

## **DÉLAI D'ACCÈS À LA FORMATION**

- Calendrier de nos formations <https://www.avenir-conseil.fr/>
- Les inscriptions devront êtres validées 2 semaines avant la session de formation
- Pour la planification des sessions INTRA Entreprise Prière de prendre contact : [planif-oper-formation@avenir-conseil.fr](mailto:planif-oper-formation@avenir-conseil.fr)

## **MODALITÉS D'ÉVALUATION**

- A l'issue de cette formation une session **QCM** permettra de valider les acquis ( Pass Score 70%)
- Une attestation de Formation sera remise à chaque participant attestant du niveau d'acquisition.

#### **MOYENS PÉDAGOGIQUES**

- Manuel de cours
- Quiz d'évaluation des acquis
- Questionnaire de satisfaction
- A l'issue de la formation, un accès au e-learning (plateforme Companion Learning Space) de *Dassault Systèmes* pendant 30 jours.

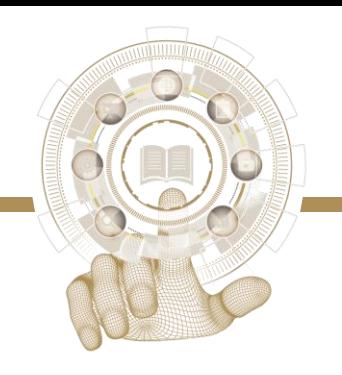

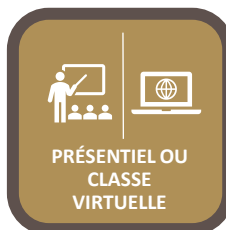

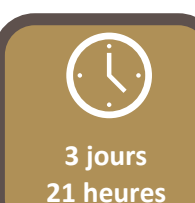

**1050**

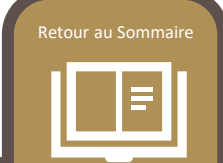

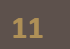

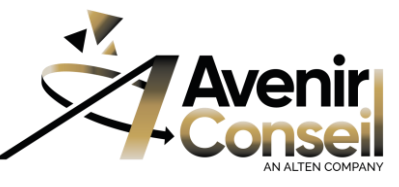

# **CONCEPTION AVANCÉE - Advanced Part Design**

## $35$  CATIA

## **PROGRAMME**

#### **Solide de Base (Rappels)**

- Fonctions Solides élémentaires
- Les opérations Booléennes
- Éléments d'habillage
	- Dépouille
	- Congés
	- Chanfreins
	- Coque
- Éléments de Référence
	- Points
	- Droites
	- Plans
- Analyse simple.
- Analyse de dépouille.
- Règles de qualité des numérisations.

#### **Solide Complexe – Solide avancé**

- **Sweep**
- Multi Sections
- Intégration d'entité surfacique dans le Solide.

#### **Paramétrage (Rappels)**

• Utilisation de formules et de paramètres utilisateurs

#### **Méthodologie de conception en contexte**

Synthèse de la gestion des liens entre composants Utilisation de squelettes pilotant. Paramétrage et positionnement des pièces. Publications, interchangeabilité et gestion de pertes de références**.**

#### **Gestion des éléments répétitifs.**

• Utilisation des copies optimisées **(Power Copy)**

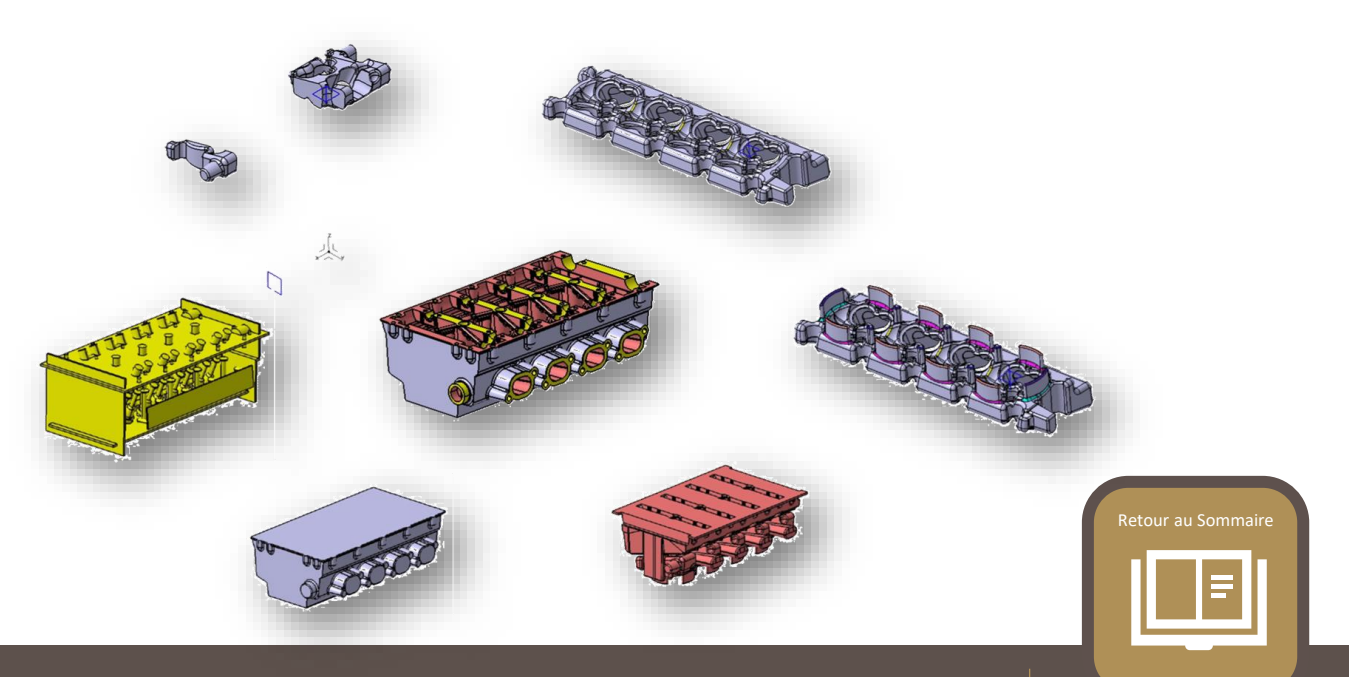

<span id="page-12-0"></span>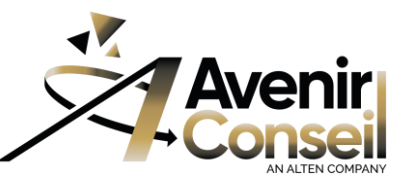

# **MAQUETTE NUMÉRIQUE – Digital Mockup (D.M.U)**

## $\cancel{\mathcal{D}}$ S CATIA

### **PUBLIC Concerné:**

- Toute personne du secteur des études ou de l'industrialisation
- Techniciens et Ingénieurs BE et Méthodes

### **PRÉREQUIS**

• Aucun, avoir suivi le cours Les *Fondamentaux* est un plus.

### **OBJECTIFS**

- Acquérir les connaissances nécessaires pour préparer et analyser des Revues numériques virtuelles.
- Concevoir des processus de montage et démontage de pièces et optimiser les données pour améliorer la productivité.

## **MÉTHODES MOBILISÉES**

- En présentiel et Classe Virtuelle
- INTRA Entreprise (Dans les locaux Clients)
- INTER ou INTRA Entreprise (Dans les locaux Avenir Conseil)
- Pour des conditions optimums et dans le respect des règles sanitaires en vigueur, 6 participants maximum.

## **DÉLAI D'ACCÈS À LA FORMATION**

- Calendrier de nos formations <https://www.avenir-conseil.fr/>
- Les inscriptions devront êtres validées 2 semaines avant la session de formation
- Pour la planification des sessions INTRA Entreprise Prière de prendre contact : [planif-oper-formation@avenir-conseil.fr](mailto:planif-oper-formation@avenir-conseil.fr)

## **MODALITÉS D'ÉVALUATION**

- A l'issue de cette formation une session **QCM** permettra de valider les acquis ( Pass Score 70%)
- Une attestation de Formation sera remise à chaque participant attestant du niveau d'acquisition.

#### **MOYENS PÉDAGOGIQUES**

- Manuel de cours
- Quiz d'évaluation des acquis
- Questionnaire de satisfaction
- A l'issue de la formation, un accès au e-learning (plateforme Companion Learning Space) de *Dassault Systèmes* pendant 30 jours.

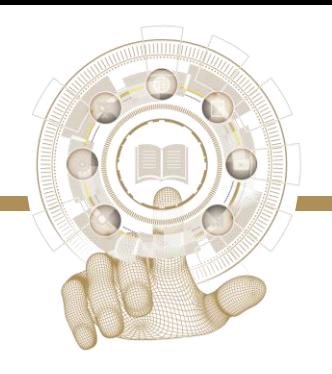

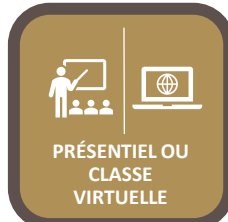

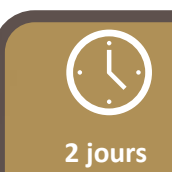

**14 heures** 

**980**

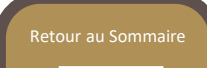

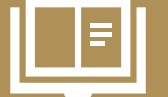

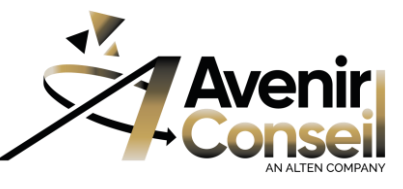

## **MAQUETTE NUMÉRIQUE – Digital Mockup (D.M.U)**

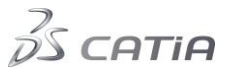

#### **PROGRAMME**

#### **Introduction et prise en main**

- Présentation des différents modules *DMU*
- Présentation de l'interface utilisateur.
- Ergonomie de base
	- Sélection d'objet.
	- Gestion graphique
	- Types de rendus.
	- Arbre de spécifications.

#### *DMU NAVIGATOR* **(Préparation de revue numérique)**

- Systèmes de cache et options essentielles
	- Précision 3D
	- Options des Modules DMU
- Structure Produit d'Assemblage
	- Arborescence Produit
	- Insertion de composants.
- Déplacement de composants dans un assemblage.
- Fonctions de recherches et d'aide à la sélection.
- Outils de revue numérique.
	- Vues Annotées.
	- Caméras
	- Navigation.
	- Scènes.
	- Annotations 3D.
	- Hyperliens.
	- Publications.
	- Création d'images et de films.

#### **DMU SPACE ANALYSIS**

(Analyse de la maquette numérique)

- Mesures.
- Comparaison de produits
- Analyses de collisions (Clash), Contacts et Proximités
- Sections et analyses visuelles.

#### *DMU FITTING*

#### **(Processus de montage et démontage)**

- Simulations.
- Navettes.
- Expériences.
- Détection et évitement de collisions
- Volume balayé.
- Génération de films.
- Trajectoires

#### *DMU OPTIMIZER*

#### **(Optimisation des données**

#### **pour améliorer la productivité)**

- Création de représentations simplifiées (Silhouette, enveloppe – Wrapping)
- Représentation volumique de surfaces (épaisseur, décalage Offset)
- Calcul d'espace libre.

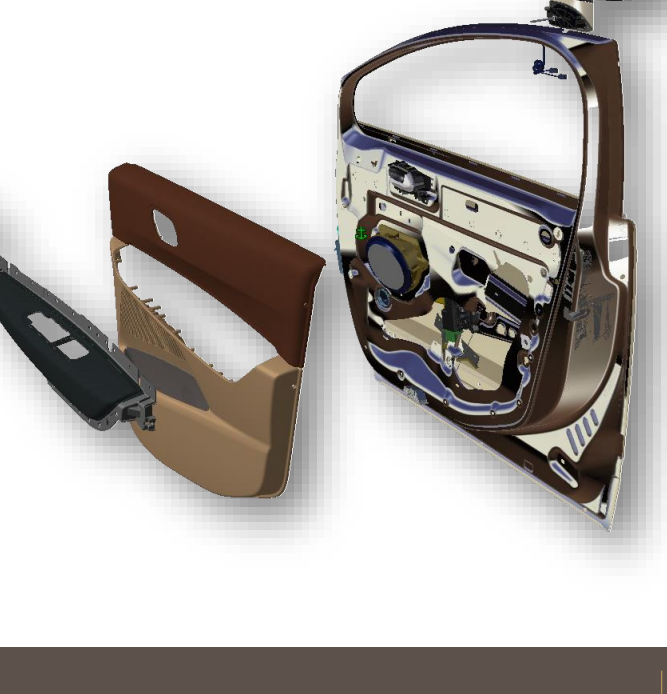

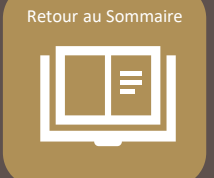

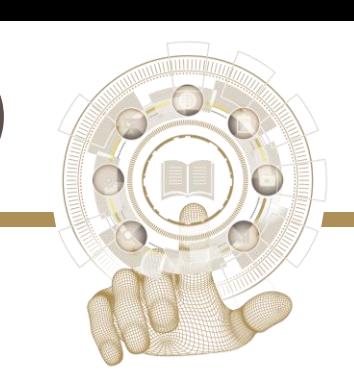

<span id="page-14-0"></span>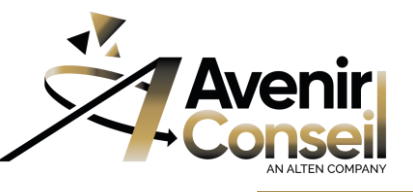

## **ANNOTATIONS 3D – FT&A Functional Tolerancing & Annotation**

## $\cancel{\mathcal{D}}$ S CATIA

### **PUBLIC Concerné:**

- Toute personne du secteur des études ou de l'industrialisation
- Techniciens et Ingénieurs BE et Méthodes

## **PRÉREQUIS**

- Connaissance des Modules *Part Design, Assembly Design,*  et *Drafting.*
- Maitrise de la cotation fonctionnelle et normalisée.

### **OBJECTIFS**

- Être autonome avec le Module *FT&A*, cotation, tolérancement et annotations 3D de pièces unitaires ou d'assemblages
- Utiliser et appliquer la cotation Fonctionnelle, respecter les normes ISO de tolérancement.

## **MÉTHODES MOBILISÉES**

- En présentiel et Classe Virtuelle
- INTRA Entreprise (Dans les locaux Clients)
- INTER ou INTRA Entreprise (Dans les locaux Avenir Conseil)
- Pour des conditions optimums et dans le respect des règles sanitaires en vigueur, 6 participants maximum.

## **DÉLAI D'ACCÈS À LA FORMATION**

- Calendrier de nos formations <https://www.avenir-conseil.fr/>
- Les inscriptions devront êtres validées 2 semaines avant la session de formation
- Pour la planification des sessions INTRA Entreprise Prière de prendre contact : [planif-oper-formation@avenir-conseil.fr](mailto:planif-oper-formation@avenir-conseil.fr)

## **MODALITÉS D'ÉVALUATION**

- A l'issue de cette formation une session *QCM* permettra de valider les acquis ( Pass Score 70%)
- Une attestation de Formation sera remise à chaque participant attestant du niveau d'acquisition.

### **MOYENS PÉDAGOGIQUES**

- Manuel de cours
- Quiz d'évaluation des acquis
- Questionnaire de satisfaction
- A l'issue de la formation, un accès au e-learning (plateforme Companion Learning Space) de **Dassault Systèmes** pendant 30 jours.

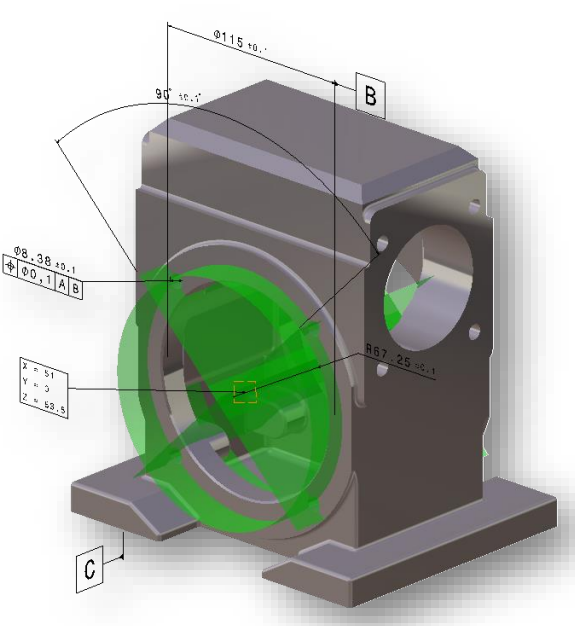

**PRÉSENTIEL OU CLASSE VIRTUELLE**

**2 jours** 

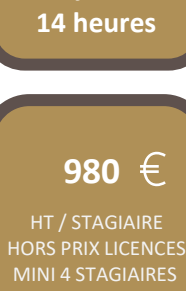

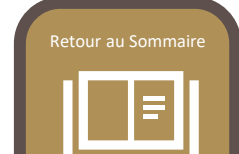

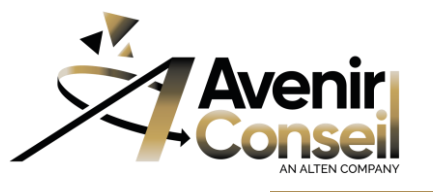

 $35$  CATIA

## **ANNOTATIONS 3D – FT&A Functional Tolerancing & Annotation**

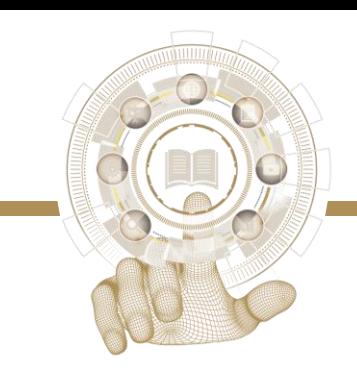

#### **PROGRAMME**

#### **Introduction**

- Présentation de l'Atelier *FT&A*
- Accès et ouverture de l'Atelier;

#### **Interface et Paramétrage des options.**

- L'interface..
- Paramétrage des principales options.
- Organisation spécifique de l'Arborescence.

#### **Cotation, Tolérancement et Annotations.**

- Procédure de tolérancement dans *FT&A*
- L'Isostatisme (Rappels)
- Vues et Captures
- La Cotation.
- Tolérancement Géométrique et dimensionnel.
- Annotations.

#### **Modifications et Gestion des Vues et Captures**

**Mise en Plan**

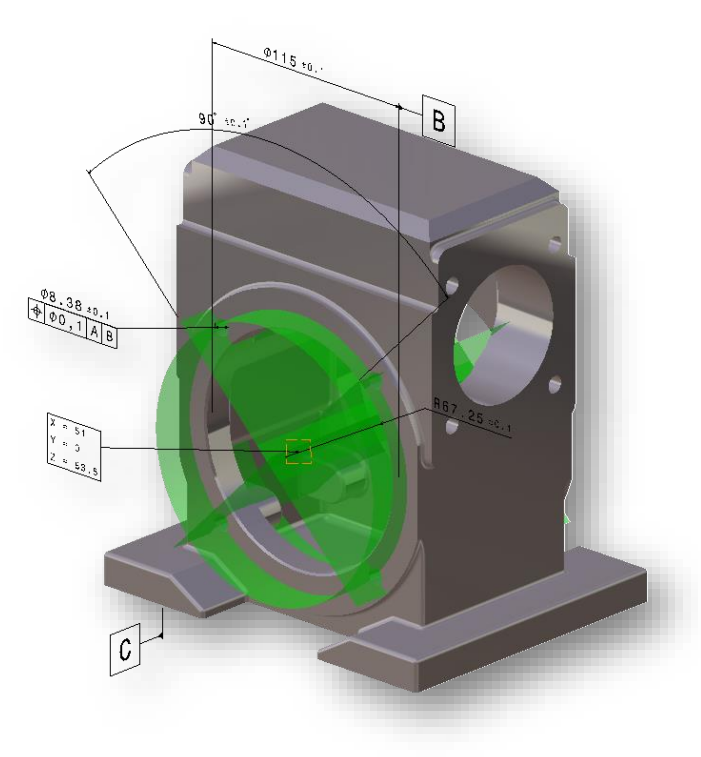

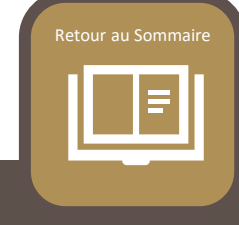

<span id="page-16-0"></span>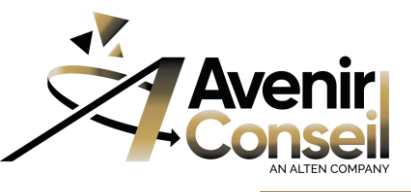

# **CONCEPTION FAISCEAUX EHI – EHA Electrical**

## $\cancel{\mathcal{D}}$ S CATIA

### **PUBLIC Concerné:**

- Toute personne participant au développement de produits industriels liés au câblage.
- Techniciens et Ingénieurs BE et Méthodes

### **PRÉREQUIS**

• Connaissance des Modules *Part Design, Assembly Design,*  et *Drafting.*

#### **OBJECTIFS**

• Être capable de réaliser une maquette numérique 3D d'un câblage, définir le routage des « torons » au sein du Harnais, créer des composants électriques et les mettre en catalogue.

## **MÉTHODES MOBILISÉES**

- En présentiel et Classe Virtuelle
- INTRA Entreprise (Dans les locaux Clients)
- INTER ou INTRA Entreprise (Dans les locaux Avenir Conseil)
- Pour des conditions optimums et dans le respect des règles sanitaires en vigueur, 6 participants maximum.

## **DÉLAI D'ACCÈS À LA FORMATION**

- Calendrier de nos formations <https://www.avenir-conseil.fr/>
- Les inscriptions devront êtres validées 2 semaines avant la session de formation
- Pour la planification des sessions INTRA Entreprise Prière de prendre contact : [planif-oper-formation@avenir-conseil.fr](mailto:planif-oper-formation@avenir-conseil.fr)

## **MODALITÉS D'ÉVALUATION**

- A l'issue de cette formation une session **QCM** permettra de valider les acquis ( Pass Score 70%)
- Une attestation de Formation sera remise à chaque participant attestant du niveau d'acquisition.

### **MOYENS PÉDAGOGIQUES**

- Manuel de cours
- Quiz d'évaluation des acquis
- Questionnaire de satisfaction
- A l'issue de la formation, un accès au e-learning (plateforme Companion Learning Space) de *Dassault Systèmes* pendant 30 jours.

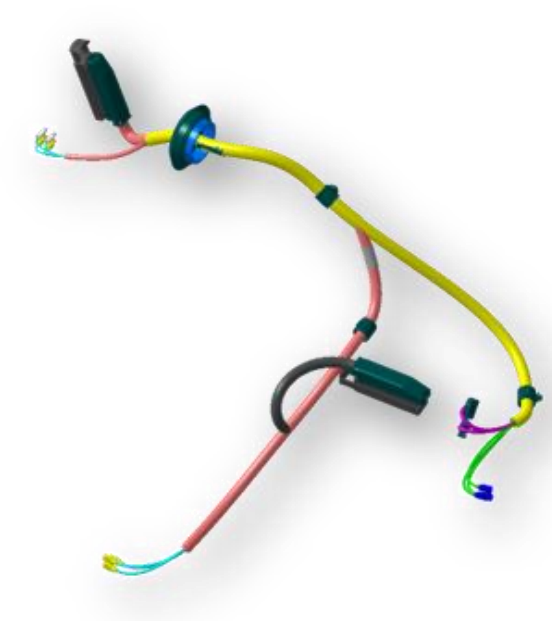

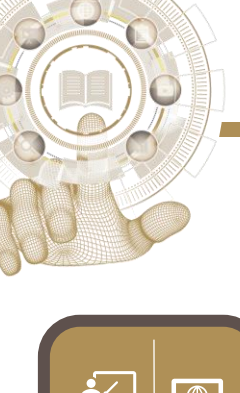

**Lead PRÉSENTIEL OU CLASSE VIRTUELLE**

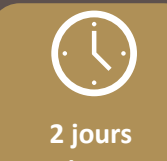

**14 heures** 

**980** €

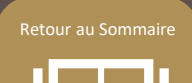

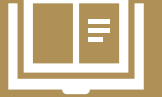

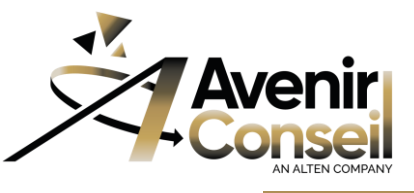

## **CONCEPTION FAISCEAUX EHI – EHA Electrical**

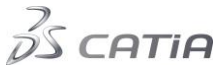

#### **PROGRAMME**

#### **Introduction**

- Présentation générale
- Terminologie V5
- Principaux composants de l'atelier câblage

#### **Interface et Paramétrage des options.**

- Atelier "Electrical Harness Assembly"
- Atelier "Assembly Design"
- Settings général de "Equipements & systèmes"

#### **Électrification de Composants (ELB).**

- Présentation des outils
- Définition d'un équipement
- Définition d'un connecteur
- Définir des supports électriques
- Définition de protections
- Création de catalogues
- Sauvegarde des composants

#### **Gestion des composants Électriques (EHI)**

- Présentation des outils
- Instanciation de composants électriques
- Mise en place des connexions électriques
- Définition et gestion des liens physiques ou fonctionnels

#### **Création de Harnais Électrique (EHI-EHA)**

- Présentation des outils
- Créer un assemblage électrifié
- Créer des "Geometrical bundle"
- Propriétés des "Geometrical bundle"
- Routage d'un faisceau
- Création d'éléments filaires
- Modifications de route d'un faisceau
- Ajout ou retrait d'un support
- Ajout et retrait d'un point de branchement
- Découpe d'un segment de harnais

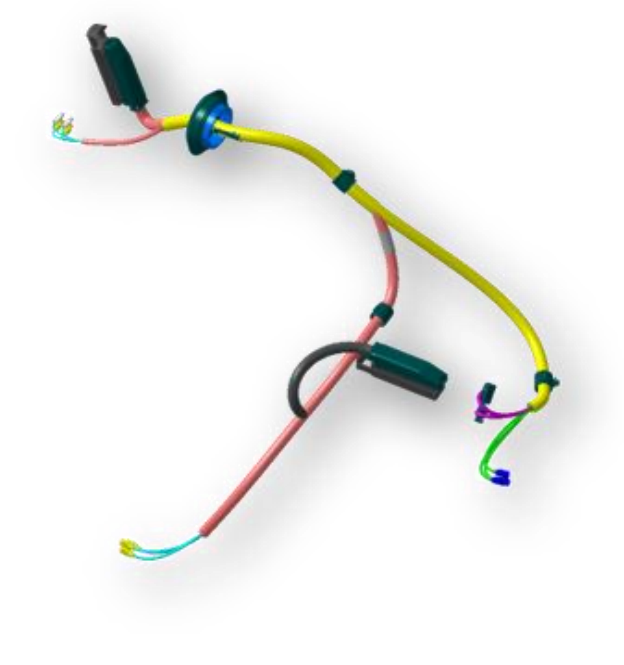

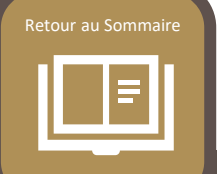

<span id="page-18-0"></span>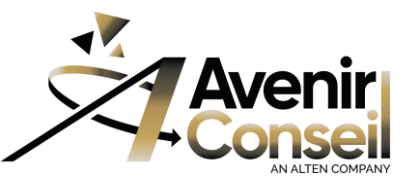

# **TUYAUTERIE - Tubing - Piping**

## $\cancel{\mathcal{D}}$ S CATIA

#### **PUBLIC Concerné:**

- Toute personne participant au développement de produits industriels liés à la tuyauterie et à la circulation des fluides.
- Techniciens et Ingénieurs BE et Méthodes

### **PRÉREQUIS**

• Connaissance des Modules *CATIA V5 Les Fondamentaux***,**  *Assembly Design* et *D.M.U***.**

#### **OBJECTIFS**

• Être capable de router des conduits dans une infrastructure en utilisant des composants issus de catalogues et des données déclarées.

## **MÉTHODES MOBILISÉES**

- En présentiel et Classe Virtuelle
- INTRA Entreprise (Dans les locaux Clients)
- INTER ou INTRA Entreprise (Dans les locaux Avenir Conseil)
- Pour des conditions optimums et dans le respect des règles sanitaires en vigueur, 6 participants maximum.

## **DÉLAI D'ACCÈS À LA FORMATION**

- Calendrier de nos formations <https://www.avenir-conseil.fr/>
- Les inscriptions devront êtres validées 2 semaines avant la session de formation
- Pour la planification des sessions INTRA Entreprise Prière de prendre contact : [planif-oper-formation@avenir-conseil.fr](mailto:planif-oper-formation@avenir-conseil.fr)

## **MODALITÉS D'ÉVALUATION**

- A l'issue de cette formation une session *QCM* permettra de valider les acquis ( Pass Score 70%)
- Une attestation de Formation sera remise à chaque participant attestant du niveau d'acquisition.

### **MOYENS PÉDAGOGIQUES**

- Manuel de cours
- Quiz d'évaluation des acquis
- Questionnaire de satisfaction
- A l'issue de la formation, un accès au e-learning (plateforme Companion Learning Space) de *Dassault Systèmes* pendant 30 jours.

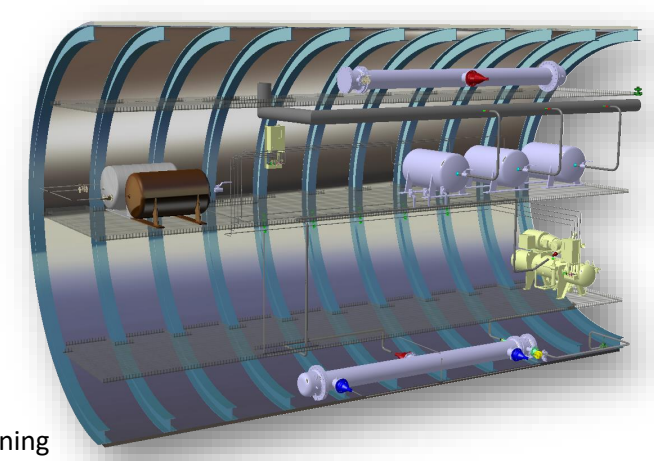

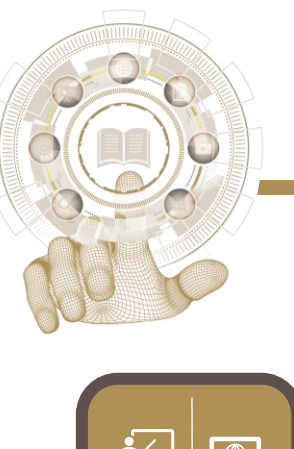

**2 jours 14 heures** 

**PRÉSENTIEL OU CLASSE VIRTUELLE**

**Lead** 

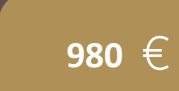

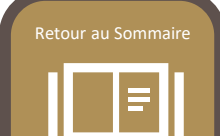

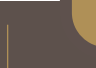

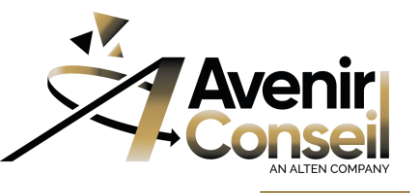

# **TUYAUTERIE - Tubing - Piping**

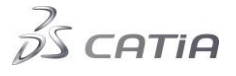

#### **PROGRAMME**

#### **Introduction, Présentation générale**

- Terminologie V5
- Principaux composants de l'atelier *Tubing*

#### **Routage de Ligne**

- Principe de base, processus général.
- Routage de Lignes de tuyauterie:
	- Rigide
	- Souple
- Modification de Ligne:
	- Changer les paramètres.
	- Déplacer un nœud.
	- Aligner les segments.

#### **Insertion de Composants issus de catalogue.**

- Placer un composant sur une Ligne.
- Représentation graphique de composant.
- Manipulation de composants attachés à une Ligne.

#### **Manipulation d'objets.**

- Aligner, répéter, déplacer des composants.
- Glisser un composant jusqu'à l'alignement;

#### **Analyses**

- Propriétés des composants
- Clash
- Réseau (extraction de lignes entre 2 appareils)

#### **Mise en Plan**

- Spécificités
- Paramètres
- Vues

#### **Génération du Rapport**

- Nomenclature
- Bilan matériel

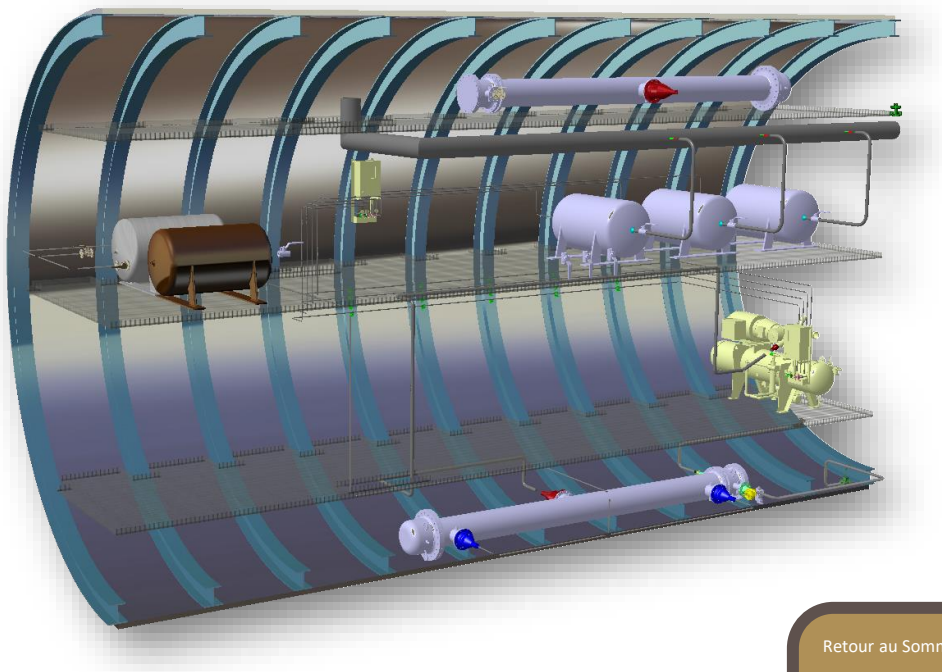

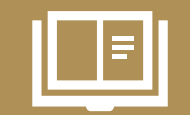

<span id="page-20-0"></span>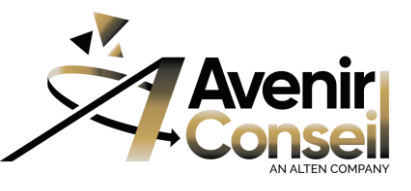

# **CINÉMATIQUE - Kinematics**

## CATIA

#### **PUBLIC Concerné:**

- Toute personne du secteur des études ou de l'industrialisation
- Techniciens et Ingénieurs BE et Méthodes

### **PRÉREQUIS**

• Connaissance des Modules *CATIA V5 Les Fondamentaux***,**  *Assembly Design.* La connaissance *de DMU* est recommandée

#### **OBJECTIFS**

- Acquérir les connaissances nécessaires pour créer, simuler et analyser des mécanismes dans l'atelier *DMU Kinematics.*
- Simuler les mouvements d'un produit permettant de mettre au point plus rapidement une solution technique, de vérifier le bon fonctionnement de l'architecture, de valider au plus tôt les choix techniques.

## **MÉTHODES MOBILISÉES**

- En présentiel et Classe Virtuelle
- INTRA Entreprise (Dans les locaux Clients)
- INTER ou INTRA Entreprise (Dans les locaux Avenir Conseil)
- Pour des conditions optimums et dans le respect des règles sanitaires en vigueur, 6 participants maximum.

## **DÉLAI D'ACCÈS À LA FORMATION**

- Calendrier de nos formations <https://www.avenir-conseil.fr/>
- Les inscriptions devront êtres validées 2 semaines avant la session de formation
- Pour la planification des sessions INTRA Entreprise Prière de prendre contact : [planif-oper-formation@avenir-conseil.fr](mailto:planif-oper-formation@avenir-conseil.fr)

### **MODALITÉS D'ÉVALUATION**

- A l'issue de cette formation une session **QCM** permettra de valider les acquis ( Pass Score 70%)
- Une attestation de Formation sera remise à chaque participant attestant du niveau d'acquisition.

#### **MOYENS PÉDAGOGIQUES**

- Manuel de cours
- Quiz d'évaluation des acquis
- Questionnaire de satisfaction
- A l'issue de la formation, un accès au e-learning (plateforme Companion Learning Space) de *Dassault Systèmes* pendant 30 jours.

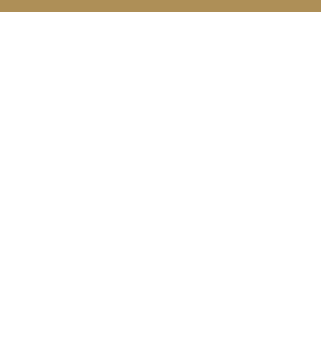

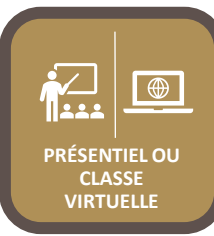

**1 jours** 

**7 heures** 

**420**

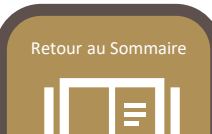

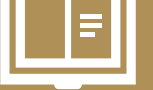

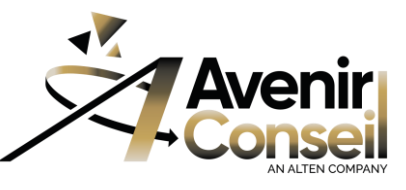

# **CINÉMATIQUE - Kinematics**

## $35$  CATIA

#### **PROGRAMME**

#### **Création de mécanismes**

- Création de liaisons et de mécanismes.
- Utilisation des contraintes d'assemblage pour créer un mécanisme.
- Utilisation de représentation filaire (habillage avec les géométries) pour créer un mécanisme.
- Import de sous mécanismes.

#### **Simulation de mécanismes**

- Simulation de mécanismes à partir de commandes.
- Utilisation de lois dans une simulation de mécanisme.
- Génération d'un film à partir d'une expérience.

#### **Analyse de mécanismes**

- Analyses de liaisons et utilisation des capteurs
- Analyses de vitesse et d'accélération
- Analyses de distances pendant la simulation de mécanisme
- Détection automatique et analyse de collisions pendant la simulation de mécanisme
- Trace et volume balayé par une géométrie au cours d'une simulation

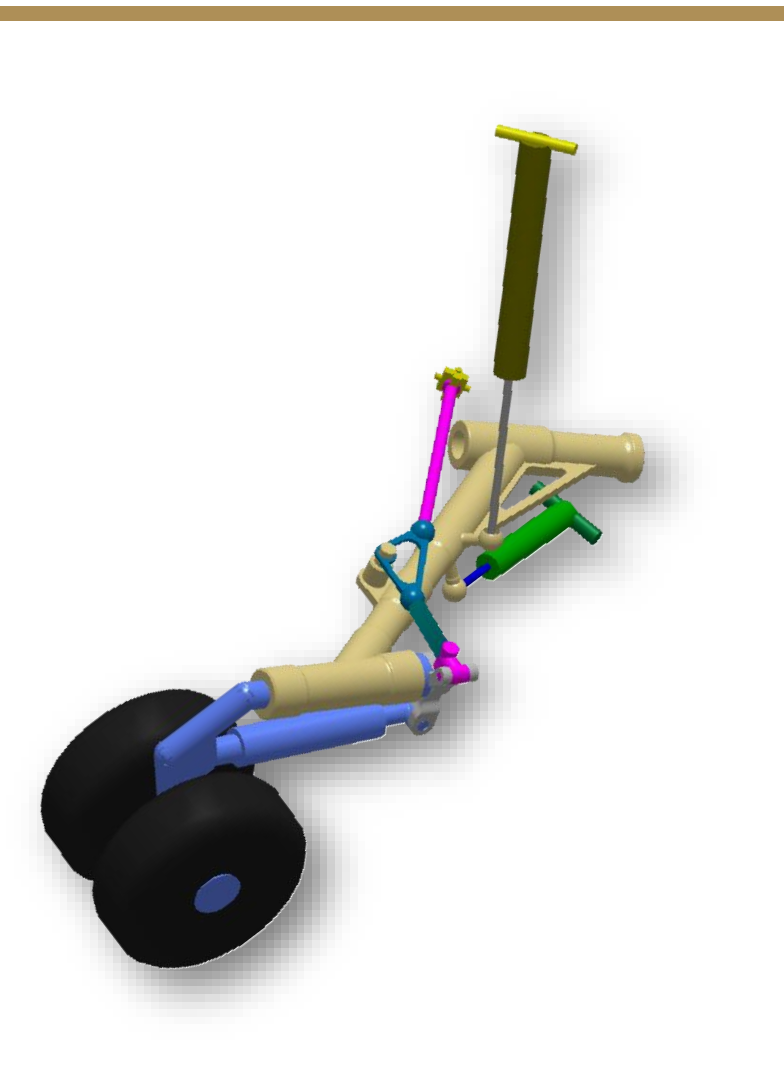

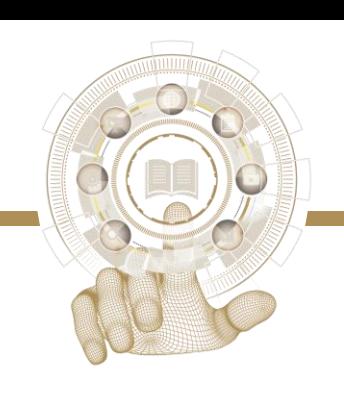

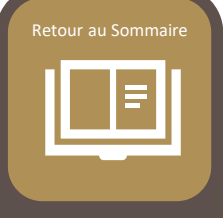

<span id="page-22-0"></span>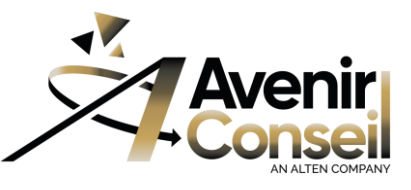

# **TÔLERIE - Sheet Metal Design**

## $\cancel{\mathcal{D}}$ S CATIA

#### **PUBLIC Concerné:**

- Toute personne participant au développement de produits industriels d'épaisseur mince, pliées et non embouties.
- Techniciens et Ingénieurs BE et Méthodes

### **PRÉREQUIS**

• Connaissance des Modules *CATIA V5 Les Fondamentaux.*

### **OBJECTIFS**

• Être capable de concevoir des pièces de tôlerie avec les méthodologies métier de mise à plat automatique (validation numérique de la pièce), et prise en compte des règles de pertes aux plis, etc...

## **MÉTHODES MOBILISÉES**

- En présentiel et Classe Virtuelle
- INTRA Entreprise (Dans les locaux Clients)
- INTER ou INTRA Entreprise (Dans les locaux Avenir Conseil)
- Pour des conditions optimums et dans le respect des règles sanitaires en vigueur, 6 participants maximum.

## **DÉLAI D'ACCÈS À LA FORMATION**

- Calendrier de nos formations <https://www.avenir-conseil.fr/>
- Les inscriptions devront êtres validées 2 semaines avant la session de formation
- Pour la planification des sessions INTRA Entreprise Prière de prendre contact : [planif-oper-formation@avenir-conseil.fr](mailto:planif-oper-formation@avenir-conseil.fr)

## **MODALITÉS D'ÉVALUATION**

- A l'issue de cette formation une session *QCM* permettra de valider les acquis ( Pass Score 70%)
- Une attestation de Formation sera remise à chaque participant attestant du niveau d'acquisition.

#### **MOYENS PÉDAGOGIQUES**

- Manuel de cours
- Quiz d'évaluation des acquis
- Questionnaire de satisfaction
- A l'issue de la formation, un accès au e-learning (plateforme Companion Learning Space) de *Dassault Systèmes* pendant 30 jours.

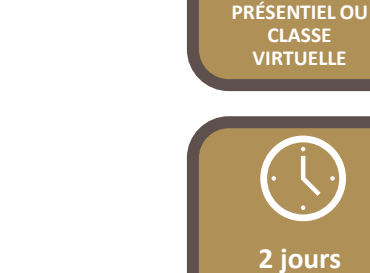

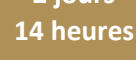

ر و و 1

**980** €

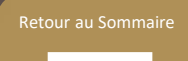

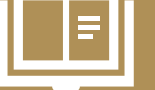

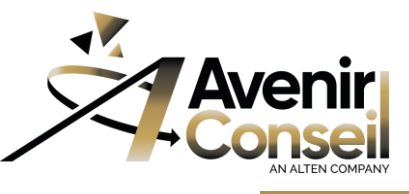

# **TÔLERIE - Sheet Metal Design**

## $35$  CATIA

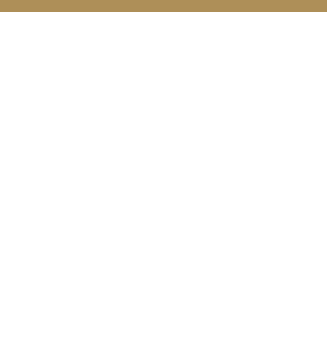

#### **PROGRAMME**

**Introduction, Présentation de l'Atelier.**

#### **Les paramètres de Tôlerie**

- Description des paramètres de tôlerie
- Constitution de tables de paramétrages pour les standards de tôlerie.

#### **Les Parois (***Walls***)**

- Création des parois à partir de sections.
- Définition des congés de pliage.
- Définition des accostages.
- Définition des découpes.
- Extraction de parois à partir d'un solide.
- Conversion d'un solide en pièce "Sheet Metal".

#### **Les Plis.**

- Création des plis et soyages.
- Mise à plat de parois et d'une pièce complète.
- Vérification des développés.
- Séquence Pliage-Dépliage-Repliage.

#### **Les Découpes.**

- Découpes standards
- Découpes quelconques • Opérations de tôlerie :
	- Raidisseurs.
		- Emboutis
		- Ouvertures
		- Poinçon / Matrice

#### **Habillages.**

- Balayages:
	- Bord Tombé.
	- Ourlet.
	- Goutte d'eau.
	- Balayage.
- Congés.
- Chanfreins.
- Grugeages.

#### **Récupération d'éléments de** *Part Design***.**

- Fonction reconnaissance de plaques.
- Limites et mises en garde.

#### **Mise en plan de pièces de Tôlerie.**

- Vue dépliées (Fonctionnement, limites).
- Multi-vues.
- Pliage / Dépliage de courbes.

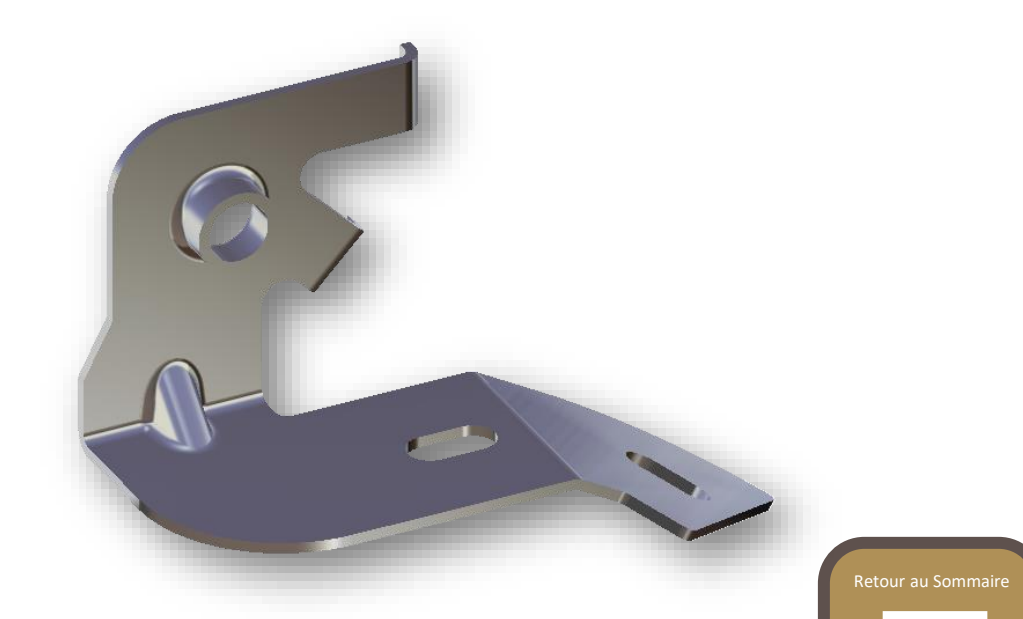

<span id="page-24-0"></span>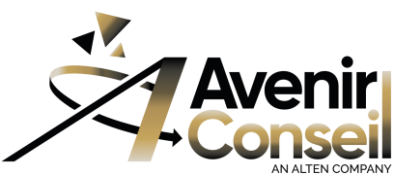

# **CALCUL d'Éléments Finis - GPS - GAS**

## CATIA

#### **PUBLIC Concerné:**

- Toute personne participant au développement de produits industriels.
- Techniciens et Ingénieurs BE et Méthodes

### **PRÉREQUIS**

• Connaissance des Modules *CATIA V5 Les Fondamentaux***.**

#### **OBJECTIFS**

Permettre aux concepteurs et aux calculateurs de réaliser une analyse statique ou modale d'une pièce en vue d'un prédimensionnement

et d'étudier le comportement mécanique d'un assemblage de pièces.

## **MÉTHODES MOBILISÉES**

- En présentiel et Classe Virtuelle
- INTRA Entreprise (Dans les locaux Clients)
- INTER ou INTRA Entreprise (Dans les locaux Avenir Conseil)
- Pour des conditions optimums et dans le respect des règles sanitaires en vigueur, 6 participants maximum.

## **DÉLAI D'ACCÈS À LA FORMATION**

- Calendrier de nos formations <https://www.avenir-conseil.fr/>
- Les inscriptions devront êtres validées 2 semaines avant la session de formation
- Pour la planification des sessions INTRA Entreprise Prière de prendre contact : [planif-oper-formation@avenir-conseil.fr](mailto:planif-oper-formation@avenir-conseil.fr)

## **MODALITÉS D'ÉVALUATION**

- A l'issue de cette formation une session *QCM* permettra de valider les acquis ( Pass Score 70%)
- Une attestation de Formation sera remise à chaque participant attestant du niveau d'acquisition.

#### **MOYENS PÉDAGOGIQUES**

- Manuel de cours
- Quiz d'évaluation des acquis
- Questionnaire de satisfaction
- A l'issue de la formation, un accès au e-learning (plateforme Companion Learning Space) de *Dassault Systèmes* pendant 30 jours.

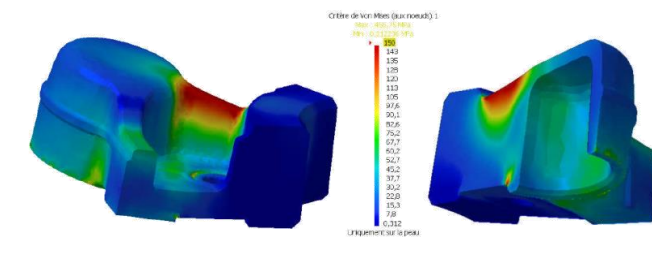

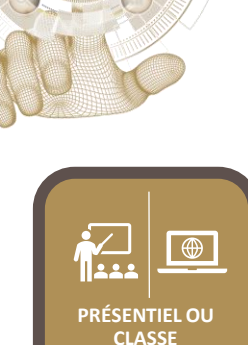

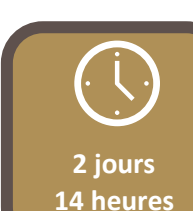

**VIRTUELLE**

**980** € HT / STAGIAIRE

HORS PRIX LICENCES MINI 4 STAGIAIRES

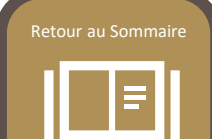

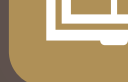

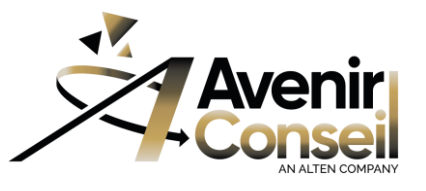

# **CALCUL d'Éléments Finis - GPS - GAS**

## **PROGRAMME**

 $35$  CATIA

#### **Introduction, Présentation de l'Atelier.**

- Généralités
- Notions d'éléments finis et bibliothèque d'éléments finis dans CATIA V5.
- Import de modèle géométrique et application de matériau.
- Interface utilisateur GPS-GAS

#### **Fonctions** *GPS*

- Contrainte de déplacement sur pièce réelle:
	- Encastrement et glissement surfacique.
	- Contrainte avancée et contrainte isostatique.
- Chargement :
	- Pression, force distribuée et moment distribué
	- Chargement de type palier
	- Accélération et force de rotation
	- Force linéique, force surfacique et force
	- Volumique
	- Déplacement imposé
- Pièces virtuelles :
	- Pièces virtuelles souple, rigide et contact
	- Pièces virtuelles ressort souple et ressort rigide
- Contrainte de déplacement sur pièce virtuelle
	- Pivot et pivot glissant
	- Glissière et rotule
- Lancement d'un calcul :
	- Paramètres de maillage globaux et locaux
	- Stockage des fichiers générés et lancement du calcul
- Analyse des résultats :
	- Création d'images et outils d'analyse
	- Palette des couleurs
	- Adaptativité et convergence
	- Rapport d'analyse
- Analyse modale et modale libre :
	- Masses distribuée, linéique et surfacique
	- Stockage des fichiers générés et lancement du calcul

#### **Fonctions** *GAS*

- Connexion d'analyse :
	- Connexion face-face
	- Connexion à distance
	- Connexion de points de soudure
- Propriétés de connexion :
	- Connexion glissante
	- Connexion de contact
	- Connexion soudée
	- Connexion souple et rigide
- Propriétés de connexion avancée :
	- Frettage
	- Connexion de serrage
	- Connexion virtuelle de serrage
	- Connexion virtuelle ressort de serrage
	- Connexion points de soudure

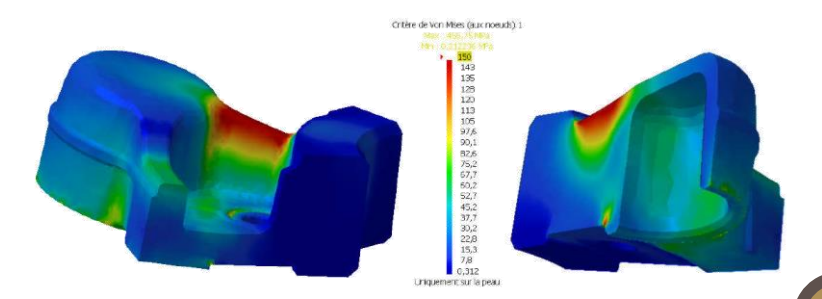

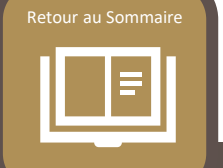

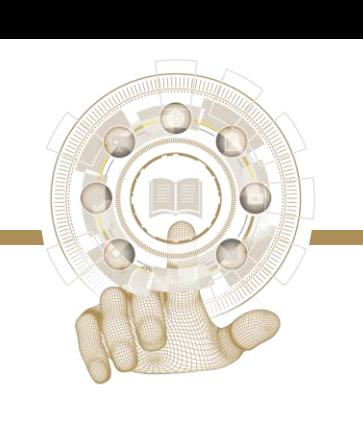